## **FastAPI Pydantic**

[FastAPI,](http://moro.kr/tag/fastapi?do=showtag&tag=FastAPI) [Pydantic,](http://moro.kr/tag/pydantic?do=showtag&tag=Pydantic) [openapi](http://moro.kr/tag/openapi?do=showtag&tag=openapi)

## **PydanticObjectId**

```
from datetime import datetime
from pydantic import BaseModel
from bson.objectid import ObjectId
class PydanticObjectId(ObjectId):
     @classmethod
    def __get_validators_(cls):
         yield cls.validate
     @classmethod
     def validate(cls, v):
         if not isinstance(v, ObjectId):
             raise TypeError('ObjectId required')
         return str(v)
class ModelBase(BaseModel):
    id: PydanticObjectId = Field(None, alias=' id')
```
. [OpenAPI](http://moro.kr/open/openapi)

## **str 타입으로 사용**

class ModelBase(BaseModel): **id**: **str** = **None**

## **Plugin Backlinks:**

From: <http://moro.kr/>- **Various Ways**

Permanent link: **<http://moro.kr/open/fastapi-pydantic>**

Last update: **2023/04/14 05:01**

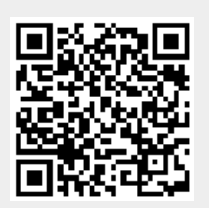